# **SMS Receiver API**

To send an SMS to the jtel Portal, an http(s) Request is made to the portal.

## Receive SMS Call

### **Method**

An http GET or POST request can be used.

GET requests have the advantage, you can test them directly from a browser.

The SMS Request is directed to an SMS connector associated with a particular client on the system.

These settings are configured by the system administrator.

## **URL**

#### The following URL should be addressed:

http(s)://<portal\_server>:<port>/SMSReceiver

#### For example:

https://jtelacd.example.com/SMSReceiver

## **Parameters**

The following parameters are provided. Please ensure correct parameter encoding in the request.

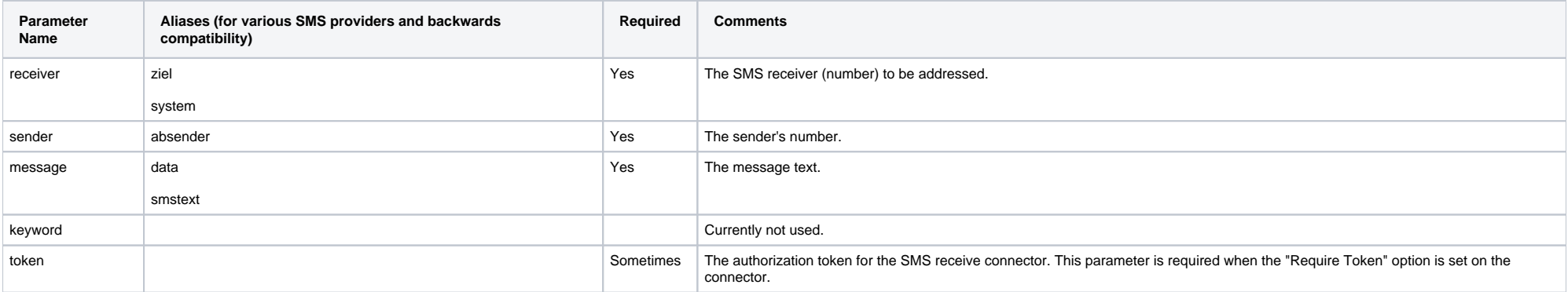

## **Return http Status Codes**

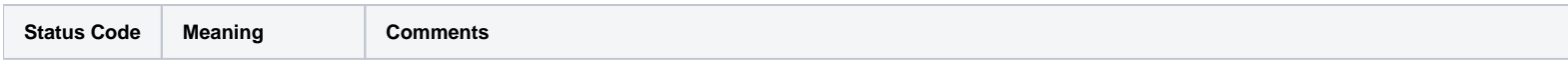

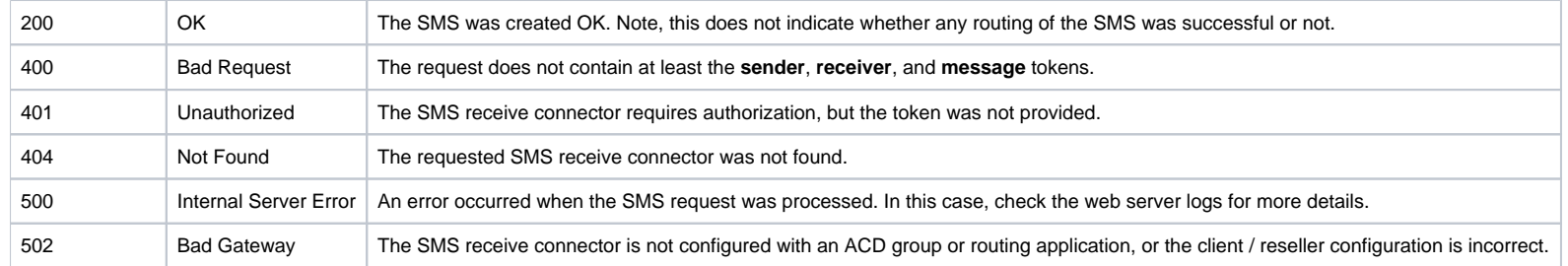

## **Examples**

Note, that the correct coding of the URL is important.

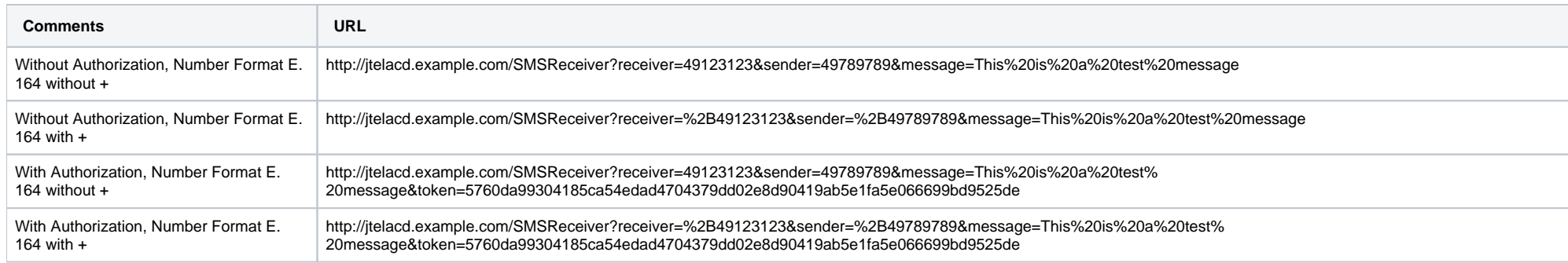